# **WANFleX - Technical User Manual**

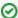

Successfully pass the free certification exam at IW Academy and become an Infinet Certified Engineer.

To the certification exam

# **Important Notice**

## Legal Rights

© Copyright 2021 Infinet Wireless. All rights reserved.

The information contained in this document is originated by, proprietary, confidential and owned by Infinet Wireless. No part of this document should be disclosed, reproduced or distributed without the express written permission of Infinet Wireless Ltd.

Infinet Wireless Ltd. reserves the right to change the information contained in this document without prior notice. No part of this document may be considered as a part of any contract or warranty.

#### Statement of Conditions

Infinet Wireless Ltd. shall not be liable for errors contained herein or for incidental or consequential damages in connection with the furnishing, performance or use of this manual or equipment supplied with it.

#### Disclaimer

The software is sold on an "AS IS" basis. Infinet Wireless, its affiliates or its licensors make no warranties, whatsoever, whether express or implied, with respect to the software and the accompanying documentation. Infinet Wireless specifically disclaims all implied warranties of merchantability and fitness for a particular purpose and non-infringement with respect to the software. Units of product (including all the software) delivered to purchaser hereunder are not fault\_tolerant and are not designed, manufactured or intended for use or resale in applications where the failure, malfunction or inaccuracy of products carries a risk of death or bodily injury or severe physical or environmental damage ("high risk activities"). High risk activities may include, but are not limited to, use as part of on-line control systems in hazardous environments requiring fail-safe performance, such as in the operation of nuclear facilities, aircraft navigation or communication systems, air traffic control, life support machines, weapons systems or other applications representing a similar degree of potential hazard. Infinet Wireless specifically disclaims any express or implied warranty of fitness for high risk activities.

#### Indication of the countries

Infinet Wireless equipment has no geographical limitations for selling and can be supplied to any country of the world.

### Limitation of Liability

Infinet Wireless shall not be liable to the purchaser or to any third party, for any loss of profits, loss of use, interruption of business or for any indirect, special, incidental, punitive or consequential damages of any kind, whether arising under breach of contract, tort (including negligence), strict liability or otherwise and whether based on this agreement or otherwise, even if advised of the possibility of such damages.

To the extent permitted by applicable law, in no event shall the liability for damages hereunder of Infinet Wireless or its employees or agents exceed the purchase price paid for the product by purchaser, nor shall the aggregate liability for damages to all parties regarding any product exceed the purchase price paid for that product by that party (except in the case of a breach of a party's confidentiality obligations).

#### **About This Manual**

This manual lists the commands of the WANFleX operating system used in the all InfiNet Wireless families devicess.

This manual is fully applicable for InfiLINK 2x2, InfiMAN 2x2, InfiLINK Evolution, InfiMAN Evolution families.

For device's management and configuration a Unix-like command line interface is used. Every command is having power right after Enter key is pressed. However, each command lifetime duration is limited within one configuration session. In order to save a current configuration *config save* command is used.

#### **Title**

Several commands can be grouped in one line using ";" character. If a wrong-syntax line is met in the group, the rest of the string is checked anyway and the wrong command is ignored. Command name can be shortened unless the ambiguity occurs.

If your terminal supports VT100 or ANSI standard you can move around the list of recently executed commands using cursor keys. Numbered list of these commands can be reviewed by "!h" command. Any command from this list can be available using "!<NUMBER>" command. TAB key performs substring search of recently executed commands.

Ctrl/R combination refreshes the command string if its content was disturbed by system messages.

The command executed with no arguments prints a short hint about its keys, parameters and syntax.

Context help can be obtained by printing "?" in any position of the line.

## Table of contents

- Getting started with WANFlex User Manual
- IP-address format
- General Purpose Command Set
- Layer 2 commands set -PHY and MAC
  - rfconfig command (MINT version)
  - mint command (MINT version)
  - prf command
  - lag command (Link Aggregation )
  - svi command
  - Itest (radio link test)
  - muffer command (Environment analyzer)
  - macf command (addresses mapping)
  - arp command (ARP protocol)
  - switch command
  - dfs (Dynamic Frequency Selection)
  - Ildp command
  - mint command (TDMA version)
  - rfconfig command (TDMA version)
- Layer 3 Command set IP Networking
  - Ifconfig command (interfaces configuration)
  - tun command (tunnels building)
  - qm command (QoS configuration)
  - route command (static routes configuration)
  - arip command
  - rip command (RIP-1 and RIP-2 configuration)
  - OSPF command
  - netstat command (Network statistics)
  - ipfw command (IP Firewall)
    - PCAP-filters
  - loadm command (load meter)
  - rpcapd command (Remote Packet Capture)
  - snmpd command (SNMP daemon)
  - td command (Telnet daemon)
  - nat command (Network Address Translation)
  - trapd command (SNMP Traps support)
  - dhcpd command (DHCP Server)
  - dhcpr command (DHCP relay)
  - dhcpc command (DHCP Client)
  - vrrp command (VRRP server)
  - ARDA (Aqua Router DAemon)
- Other commands